# **s365bet**

- 1. s365bet
- 2. s365bet :melhores sites de estatísticas de futebol
- 3. s365bet :ber365 mobile

## **s365bet**

Resumo:

**s365bet : Depósito poderoso, ganhos poderosos! Faça seu depósito em mka.arq.br e ganhe um bônus forte para jogar como um campeão!** 

contente:

Como é comum quando se viaja ou se está em s365bet outro país, o acesso a alguns serviços ou sites 2 pode ser restrito, incluindo o Sky Bet. Isso ocorre devido às restrições geográficas impostas pelos provedores de conteúdo. No entanto, 2 existem algumas soluções que podem ajudar a contornar essas restrições e acessar Sky Bet enquanto estiver no exterior.

A forma mais 2 simples de fazer isso é utilizando uma VPN (Virtual Private Network), que permite que você se conecte a um servidor 2 em s365bet seu país de origem e, assim, acessar o Sky Bet como se estivesse lá. Existem muitas opções de 2 VPNs disponíveis, tanto gratuitas quanto pagas, mas é importante escolher uma confiável e segura para proteger suas informações pessoais.

Outra opção 2 é utilizar um proxy, que atua como um intermediário entre o seu computador e o site que deseja acessar. Dessa 2 forma, o site vê a localização do proxy, e não a sua. No entanto, é importante ressaltar que o uso 2 de proxies pode ser menos seguro do que o uso de VPNs, pois eles geralmente não criptografam seus dados.

Em resumo, 2 é possível acessar Sky Bet enquanto estiver no exterior, mas é necessário utilizar ferramentas como VPNs ou proxies para contornar 2 as restrições geográficas. Além disso, é importante lembrar de sempre proteger suas informações pessoais e escolher ferramentas confiáveis e seguras.

## **s365bet**

Se você está com dificuldades em s365bet fazer apostas no aplicativo BET, mas consegue fazêlo online, este artigo é para você! Vamos lhe mostrar como garantir que seu aplicativo esteja atualizado e como fazer a aposta perfeita.

## **s365bet**

Às vezes, as versões desatualizadas do aplicativo podem ter problemas de compatibilidade. Certifique-se de que o seu aplicativo está atualizado visitando a loja de aplicativos (Google Play Store para Android ou Apple App Store para iOS) e verificando se há alguma atualização disponível para o aplicativo. Instale qualquer atualização, se necessário.

## **Faça s365bet aposta no aplicativo BET**

Em alguns casos, o problema pode ser resolvido visitando o site móvel do seu empresa de apostas esportivas e selecionando a opção "Baixar o aplicativo Android". Depois de concluir o download do aplicativo Gbets APK, acesse " Meus Arquivos " e toque em s365bet "Instalar".

## **O que fazer se ainda tiver problemas**

Se ainda estiver enfrentando problemas, tente fazer a aposta diretamente no site móvel em s365bet vez do aplicativo. Alguns usuários relataram ter mais sucesso assim.

### **Recomendações adicionais**

- Certifique-se de ter uma conexão estável à Internet.
- Verifique se tem saldo suficiente em s365bet s365bet conta para realizar a aposta desejada.
- Tente fechar e abrir novamente o aplicativo, ou reiniciar o dispositivo.

Espero que este artigo tenha ajudado a resolver quaisquer problemas que você estava enfrentando ao fazer apostas no aplicativo BET. Boa sorte e divirta-se assistindo ao seu evento esportivo favorito!

## **s365bet :melhores sites de estatísticas de futebol**

### **s365bet**

Eu ouvi muito sobre apostas esportivas online e fiquei curiosa para saber se realmente era possível ganhar dinheiro com isso. Eu estava cética no começo, mas depois de pesquisar um pouco descobri o site {nn} e resolvi testar a plataforma.

#### **A Casa de apostas 20Bet é Confiável?**

Eu queria me certificar se a empresa era confiável, então fui até o site {nn} e verifiquei as avaliações dos usuários. O site tem boa reputação, com poucas reclamações negativas e um total de 34.62% de reclamações respondidas. Além disso, o TechSolutions Group N.V é o proprietário e operador do site, o que garante uma maior segurança nas transações online.

#### **Meu Teste com a Plataforma de Apostas**

Depois de me certificar de s365bet confiabilidade, resolvi criar minha conta gratuitamente e fazer um depósito para começar a apostar nas modalidades esportivas oferecidas pela plataforma. Eu fiz um depósito via Pix, metodo criado pelo Banco Central do Brasil e recebi o pagamento em s365bet menos de dois minutos.

Além disso, o saque mínimo na 20Bet é de apenas R\$12 nas principais carteiras virtuais, e com limites variando conforme o meio de pagamento. Fiz alguns saques e meus pagamentos foram processados de maneira rápida e eficaz, dentro dos valores abaixo da média das principais casas de apostas online. E por isso, recomendo esse site, pois é ideal até mesmo para quem quer iniciar e "brincar" com apostas, ou apostadores experientes que desejam obter mais lucros!

#### **Principais Vantagens do 20Bet**

- Boa reputação e confiança entre os usuários;
- Facilidade para realizar saques, depósitos e aumentar o saldo;
- Muita variedade de modalidades esportivas e eventos, permitindo escolher entre diferentes opções no momento de realizar suas apostas;
- Uma excelente seleção de mercados no site, incluindo grandes competições esportivas ●nacionais e internacionais mais famosas;

Diversos métodos de pagamento acessíveis e limites de saque abaixo da média do mercado ● com muito bons bônus.

Como pode ver ali em s365bet cima os amigos, 20Bet é uma excelente casa de apostas online, prática e razoavelmente nova no setor. Recomendo registrar s365bet conta já para aproveitar todo o prazer de realizar suas apostas online, entretido e diversão ao máximo!

#### **Como Utilizar o Bônus No 20Bet**

O bônus de boas-vindas está disponível na página inicial do site e nella sessão Promoções, logo abaixo do menu da casa de apostas. É possível escolher se deseja o bônus para apostas ou cassino, após isso, basta se

## **s365bet**

A Bet365 é atualmente uma das principais empresas de apostas esportivas do mundo, oferecendo aos seus usuários uma ampla variedade de opções e recursos para maximizar s365bet experiência de apostas. Com uma interface intuitiva e fácil de usar, a Bet365 é a escolha perfeita tanto para jogadores experientes quanto para aqueles que estão começando no mundo das apostas esportivas.

#### **s365bet**

Fundada em s365bet 2000 no Reino Unido, a Bet365 tem crescido rapidamente para se tornar uma das maiores empresas de apostas do mundo. Hoje em s365bet dia, a empresa é operada por uma equipe de mais de 4.300 funcionários e tem milhões de clientes em s365bet todo o mundo.

### **Recursos da Bet365**

Alguns dos recursos mais populares e exclusivos oferecidos pela Bet365 incluem:

- Uma variedade de opções de apostas, incluindo apostas ante-post e apostas ao vivo
- Transmissões ao vivo de eventos esportivos selecionados por meio do recurso "Live Streaming"
- Uma ampla gama de mercados de apostas, incluindo futebol, basquete, tênis, hóquei no gelo e muito mais
- Recursos de segurança aprimorados, incluindo opções de limite de depósito e auto-exclusão

## **Como realizar um depósito na Bet365?**

Realizar um depósito na Bet365 é facil e rápido. Siga esses passos simples:

- 1. Entre no site da Bet365 e acesse a seção "Minha Conta"
- 2. Clique em s365bet "Depositar" e selecione seu método de depósito preferido
- 3. Insira o valor desejado e siga as instruções fornecidas na tela

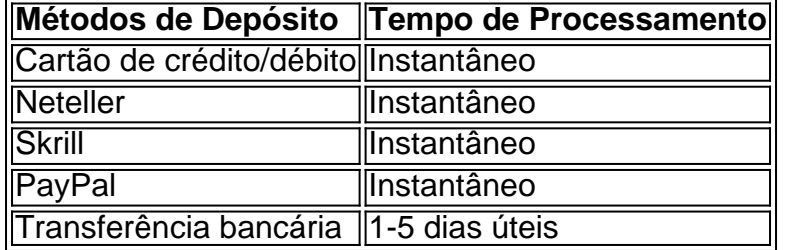

## **Conclusão**

A Bet365 oferece uma experiência de apostas esportivas excepcional, com recursos e opções de apostas de primeira linha. Se você está procurando uma maneira fácil e segura de se juntar à ação do mundo das apostas esportivas, a Bet365 é a escolha perfeita.

## **s365bet :ber365 mobile**

Sim Não

Obrigado pela participação. Nós usaremos esta informação para trazer mais novidades para você.

Por Redação do ge — Salvador

27/04/2024 23h02 Atualizado 27/04/2024

Uma cena esdrúxula ocorreu no final da derrota do Grêmio para o Bahia por 1 a 0. O árbitro Bráulio da Silva Machado expulsou Diego Costa já no fim do duelo, e o técnico Renato Portaluppi ordenou que todo o banco de reservas deixasse o gramado antes do apito final. O atacante Nathan Fernandes também levou o cartão vermelho depois do jogo encerrado.

Renato Portaluppi se revolta com expulsão de Diego Costa e manda banco de reservas do Grêmio sair de campo

+ Alô, torcida tricolor! O ge Grêmio está no WhatsApp!

O centroavante gremista foi expulso aos 46 minutos do segundo tempo, após uma reclamação já no banco de reservas, após ser substituído.

Por conta do cartão vermelho recebido pelo atleta, Renato fez o sinal com as mãos que o jogo havia terminado e apontou para todo o banco deixar o gramado e rumar ao vestiário. Apenas o médico Paulo Rabaldo e o massagista Anderson Meurer permaneceram no campo.

Depois, parte dos jogadores retornou ao túnel de acesso ao estádio para acompanhar os últimos minutos da partida. Após o apito final, os jogadores gremistas partiram para cima de Bráulio, que precisou de escolta policial para sair do campo. Neste momento, o atacante Nathan Fernandes também levou o cartão vermelho por fazer o gesto de "roubo", conforme versão da arbitragem. Bahia x Grêmio Diego Costa — {img}: Jhony Pinho/AGIF

Ouça o podcast ge Grêmio

+ Assista: tudo sobre o Grêmio no ge e na TV

Veja também

Atuações: Renato deixa o gramado antes do fim de derrota do Grêmio e leva pior nota; dê as suas

Técnico se revolta com expulsão de Diego Costa e manda todo o banco de reservas ir para o vestiário. Tricolor perde por 1 a 0 para o Bahia

Bahia mereceu vencer

Diego Costa é expulso, e Renato e todo o banco do Grêmio deixam o campo antes do fim do jogo; veja

Técnico manda que reservas, jogadores já substituídos e membros da comissão técnica deixassem o gramado da Arena Fonte Nova antes do apito final

Envolvente no 1º tempo, Bahia controla o Grêmio e dorme no G4

Esquadrão teve ainda as melhores chances para construir um placar maior em s365bet contragolpes na 2ª etapa

Grêmio defende seis jogos de invencibilidade contra o Bahia

Tricolor não perde para o rival desde 2024 e tenta manter bom retrospecto neste sábado, às 21h Flamengo é líder de arrecadação com bilheteria no Brasil em s365bet 2024; confira os rankings de renda

Rubro-Negro fatura R\$ 27,5 milhões com ingressos vendidos no ano. Nova Iguaçu tem o ticket médio mais caro do país. Decisão da Supercopa do Brasil registra maior receita na temporada Grêmio encara o Bahia com expectativa por estreia de Edenilson e volta de Diego Costa A comissão técnica relacionou algumas novidades para a sequência fora, entre eles os recémcontratados Edenilson e Rafael Cabral e Diego Costa e Carballo Bahia x Grêmio: onde assistir ao vivo, horário e escalações Veja também desfalques, arbitragem e outras informações do jogo da quarta rodada do Brasileirão Favoritismos #4: dicas, palpites e chances de vencer no Brasileirão Em busca de seu primeiro gol no Brasileirão, Corinthians recebe o quarto pior visitante da

temporada. Internacional é o maior favorito da rodada. Clássicos carioca e paulista são destaque Em tarde de encontro entre Condé e Portaluppi, Vitória treina a parte tática com foco no Cruzeiro Rubro-Negro se prepara para encarar a Raposa em s365bet Belo Horizonte, onde enfrenta o Cruzeiro, enquanto o Grêmio visita o Bahia, em s365bet Salvador, pela 4ª rodada da Série A

Author: mka.arq.br Subject: s365bet Keywords: s365bet Update: 2024/7/31 14:30:41